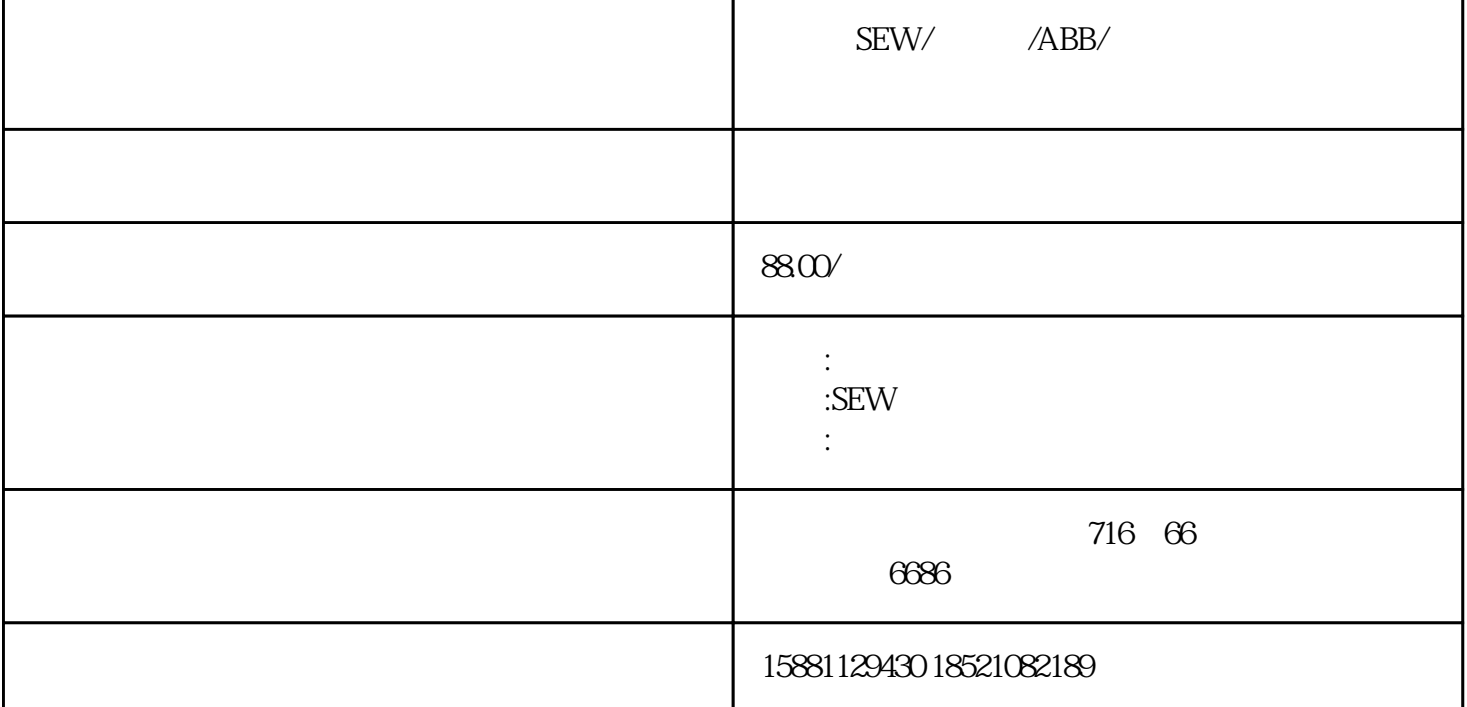

 $\text{SEW}/\text{ABB}/$ ,宜宾/内江/泸州/南充/遂宁/达州/绵阳/德阳/广元/巴中/攀枝花/重庆/昆明/贵阳变频器售后维修中心,成

ABB

## $\rm IGBT$

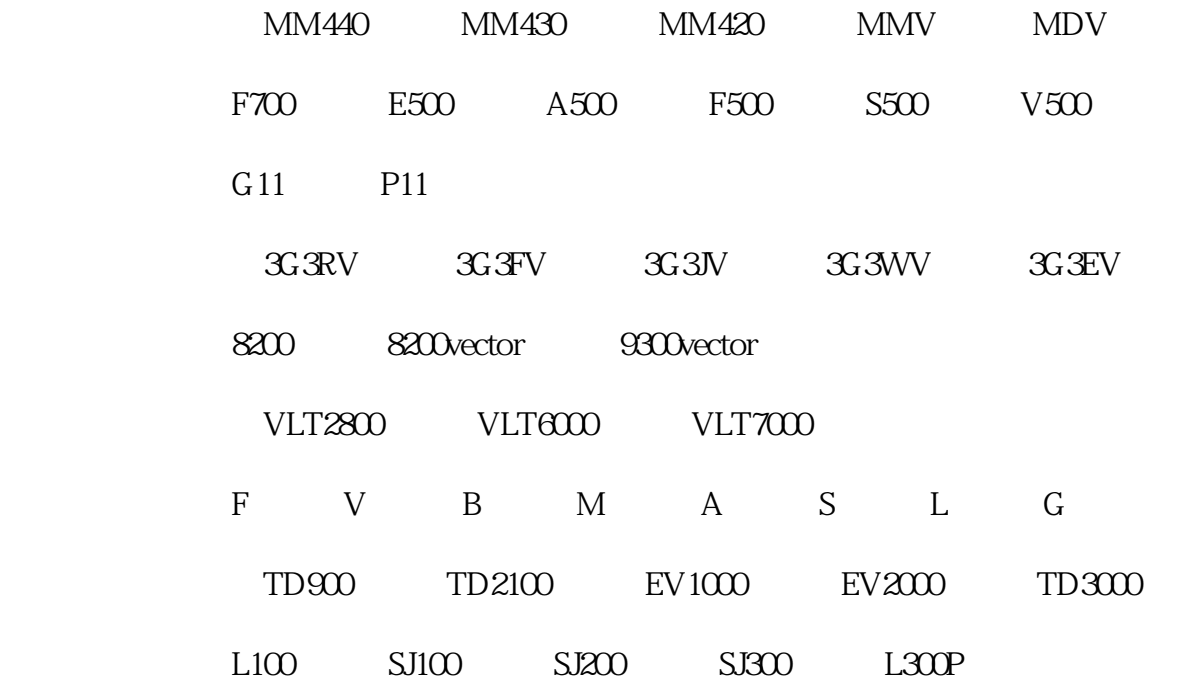

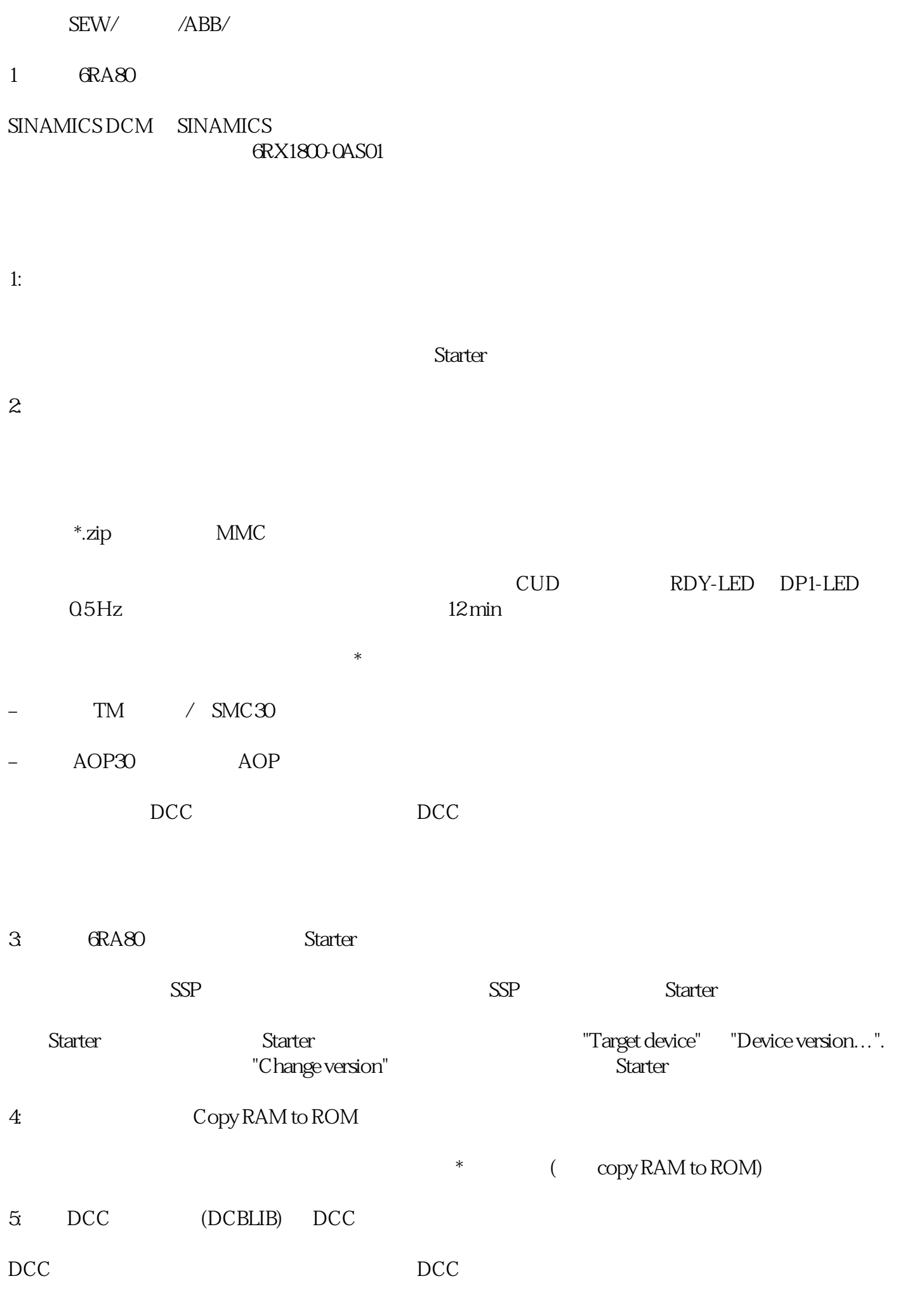

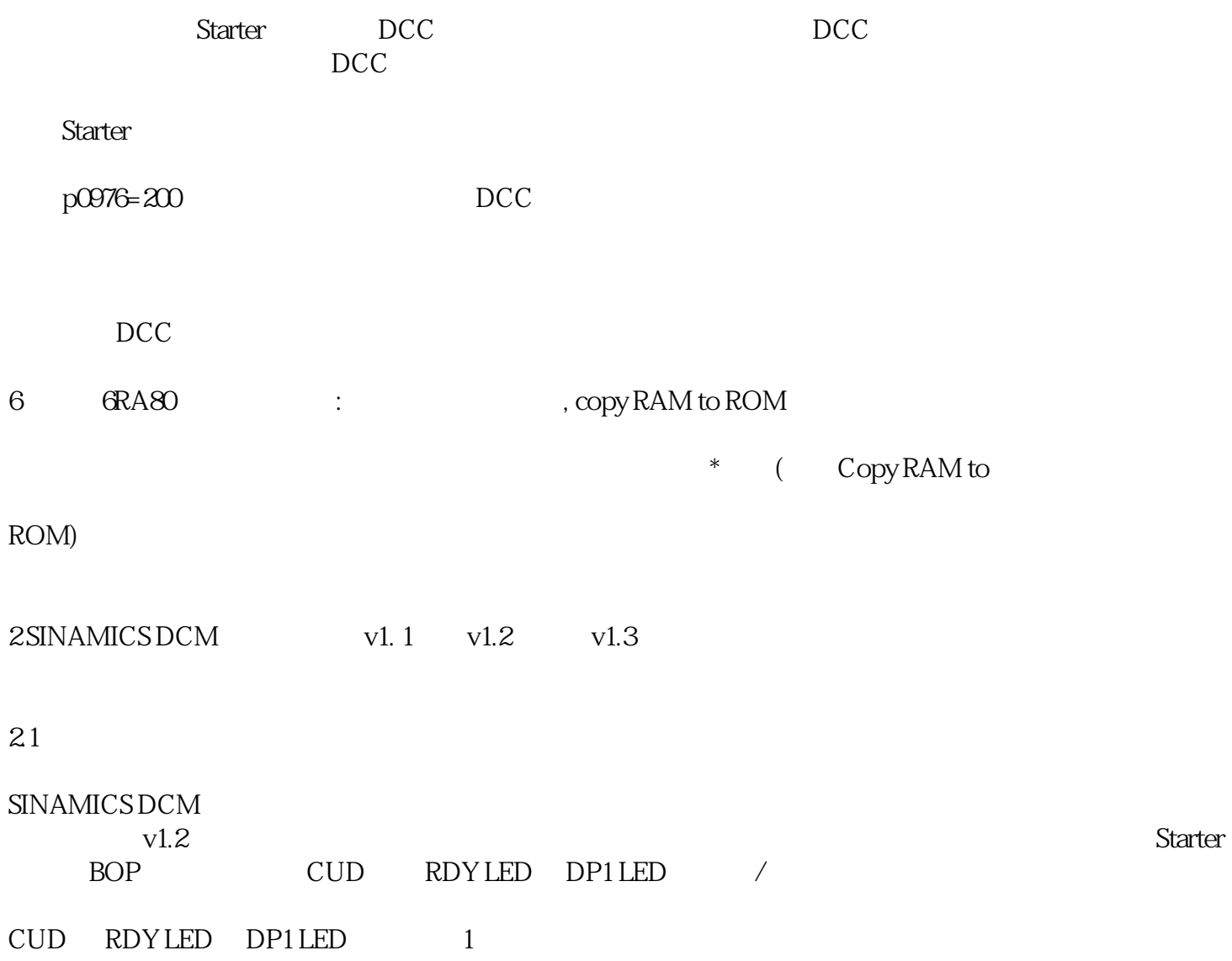